## **RR** 2/6/2009 **Exceptions Log**

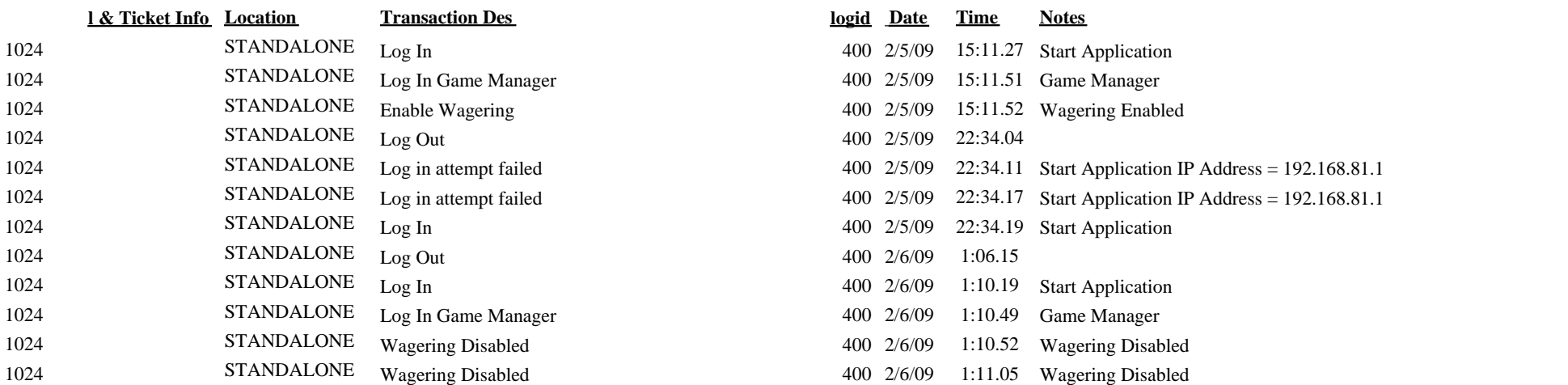